## **ANLEITUNG OFFICE 365 für Schülerinnen und Schüler**

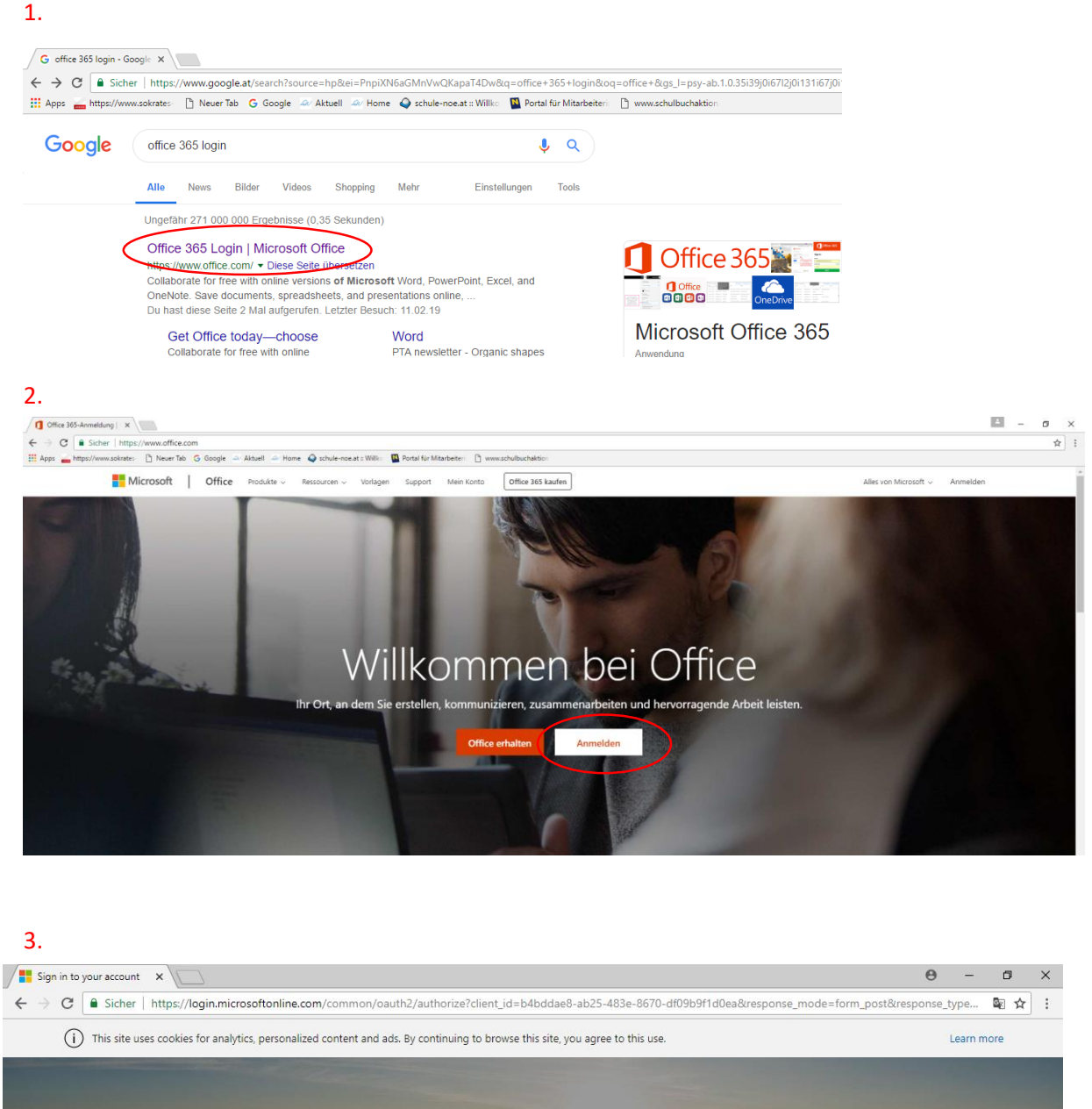

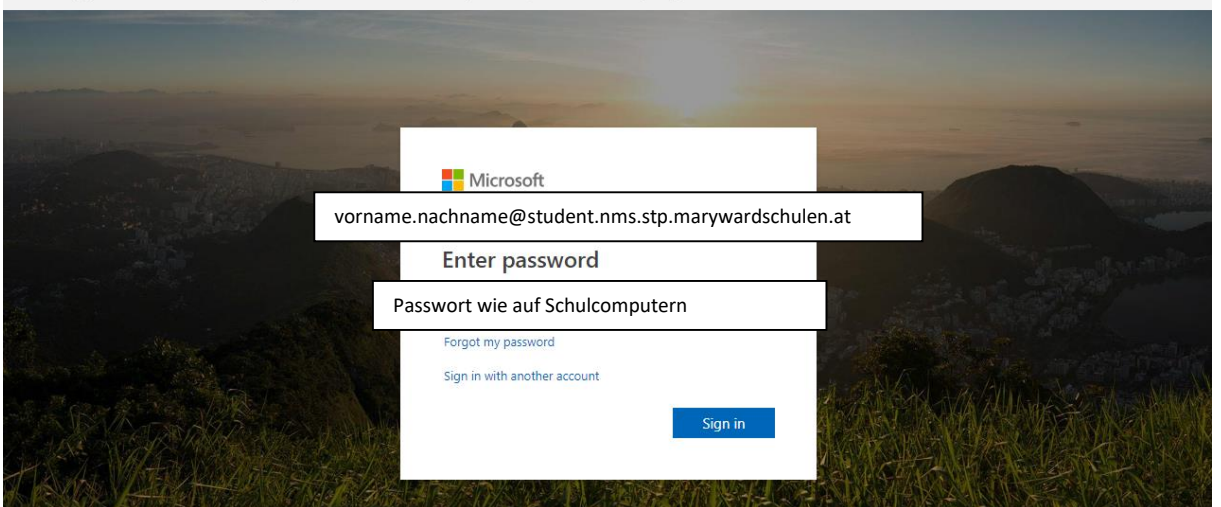

4.

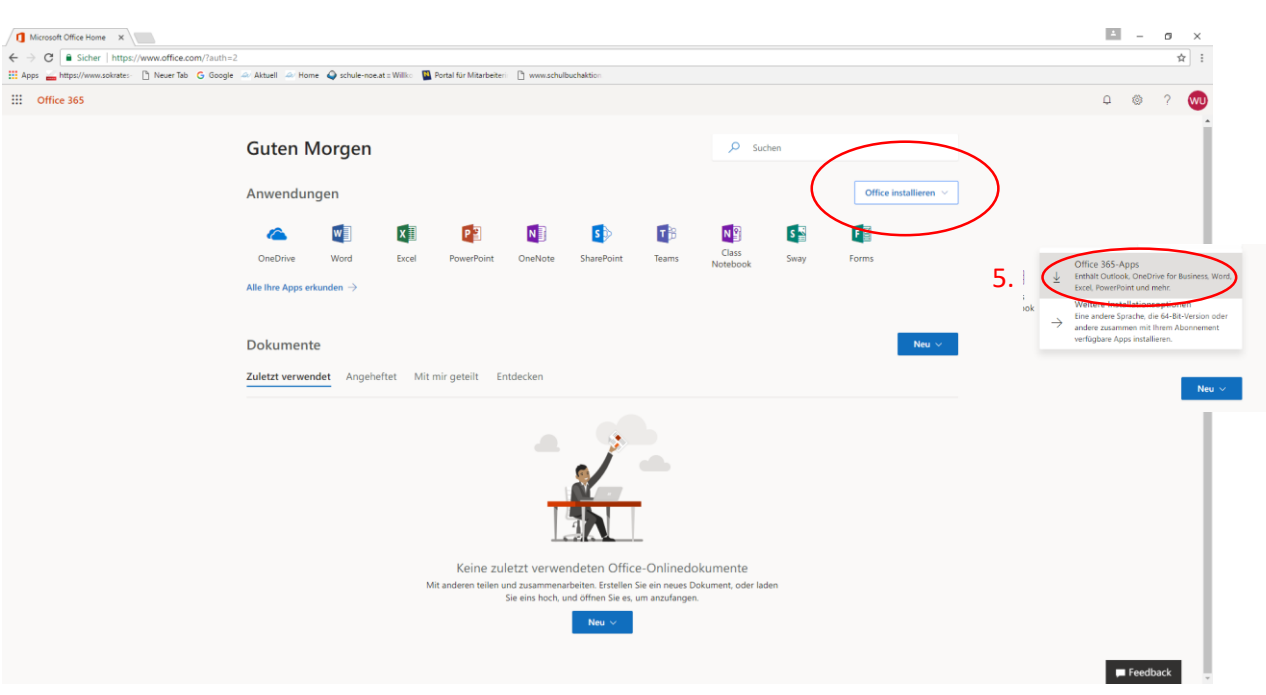